# Получение истории операций пациента

## Запрос

### Адрес запроса

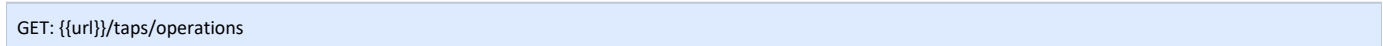

#### Заголовки запроса

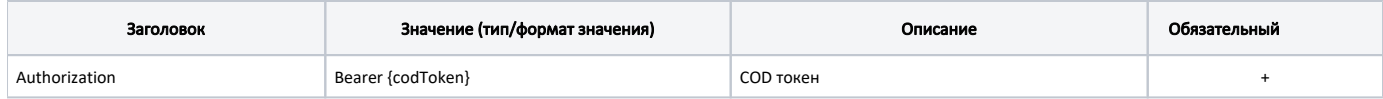

## Ответ сервера

В случае успешного выполнения сервер вернет массив объектов Operation в формате JSON

Каждый объект Operation содержит следующие поля:

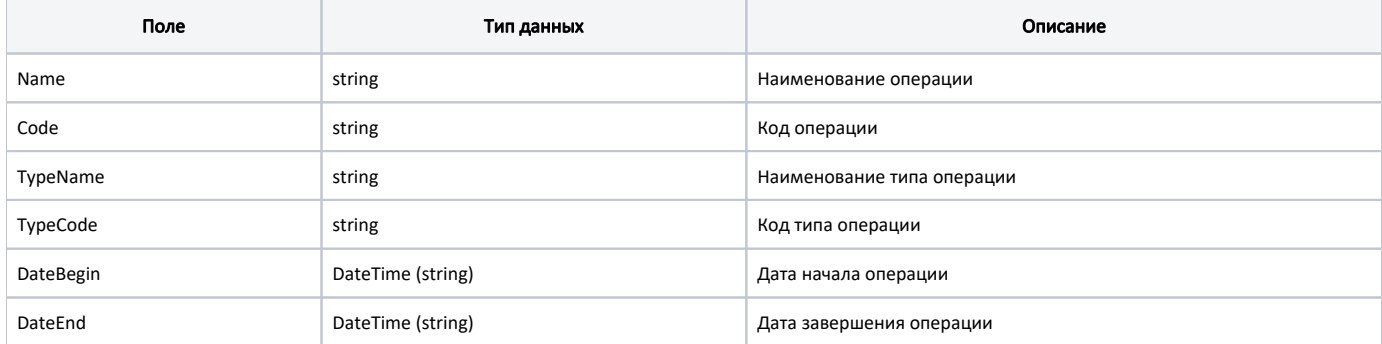

## Пример ответа

```
\mathfrak l {
          "name": " ",
          "code": "A16.07.001",
           "typeName": " - ",
           "typeCode": "15.2",
           "dateBegin": "2016-10-23T09:40:04.000",
           "dateEnd": "2016-10-23 09:55:04.000"
      }
\begin{array}{c} \end{array}
```
# Возможные ошибки

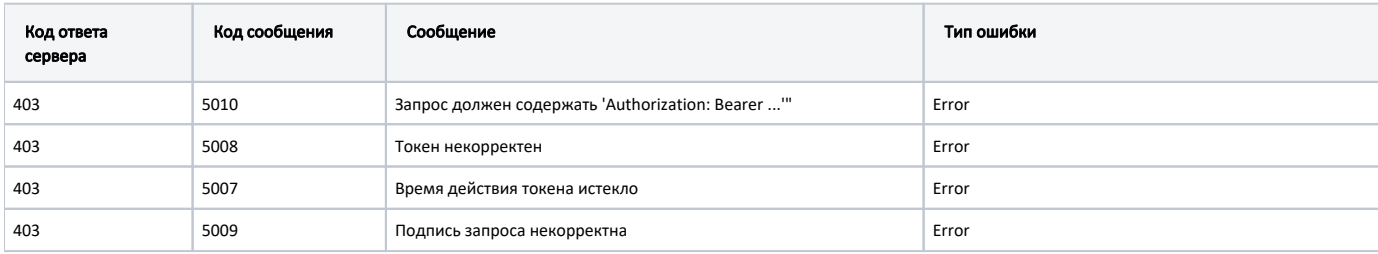

В случае возникновения ошибок будет возвращен [стандартный ответ сервера](http://confluence.softrust.ru/pages/viewpage.action?pageId=6586453);